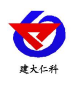

硅压阻式渗压计使用说明 V1.0

# 硅压阻式渗压计用户手册 (**4G** 型)

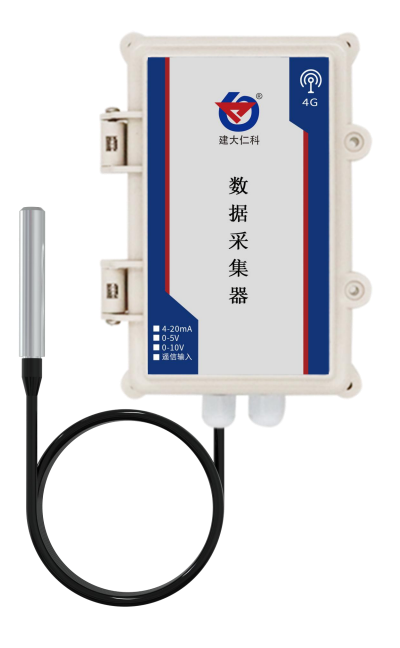

文档版本: V1.0

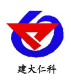

目录

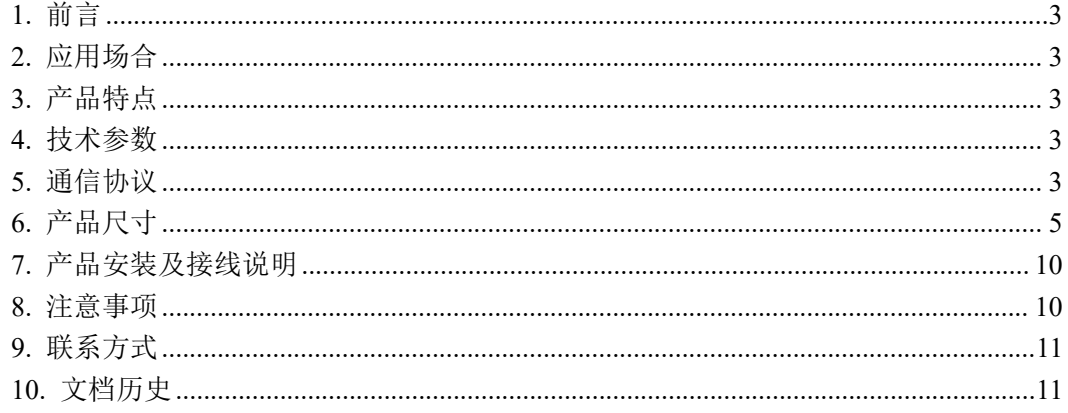

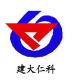

# <span id="page-2-0"></span>**1.** 前言

硅压阻式渗压计是我公司研发的一款针对地质灾害安全监测的渗压计,采用带不锈钢隔 膜硅压阻式传感器、采用激光调阻工艺进行了宽温度范围的零点和温度性能补偿并经过了元 器件、半成品及成品的严格测试及老化筛选,可长期稳定测量。

### <span id="page-2-1"></span>**2.** 应用场合

硅压阻式渗压计主要用于岩土工程测量、水井测量、消防水箱、水库测量、工业测量等 水压力监测领域,可长期测量结构物内部孔隙水压力。

### <span id="page-2-2"></span>**3.** 产品特点

- 反极性保护和瞬间过电流过电压保护, 符合 EMI 防护要求;
- 可温度自动补偿,温飘自动修正;
- 采用高品质导气线缆,可常年在水中浸泡,可长时间测量渗压;
- 过载及抗干扰能力強,经济实用稳定;
- 采用核心自动校正算法,可有效防止数值波动;
- 防护等级 IP68
- 传感器线长默认 5 米, 可根据客户实际需求定制线长

### <span id="page-2-3"></span>**4.** 技术参数

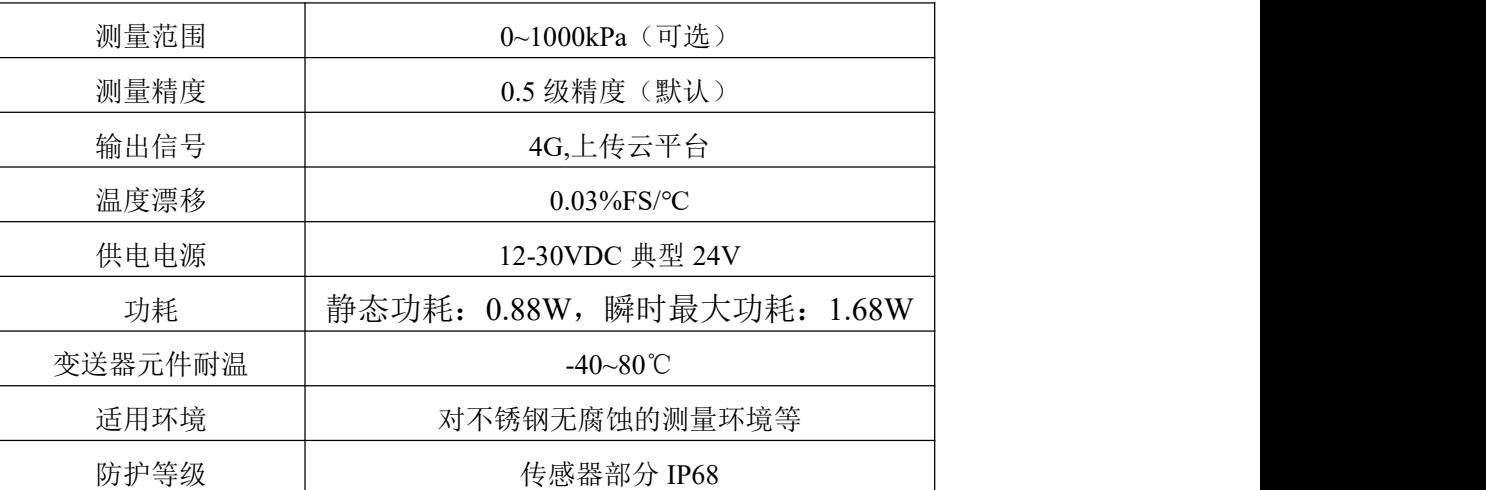

### <span id="page-2-4"></span>**5.** 设备选型

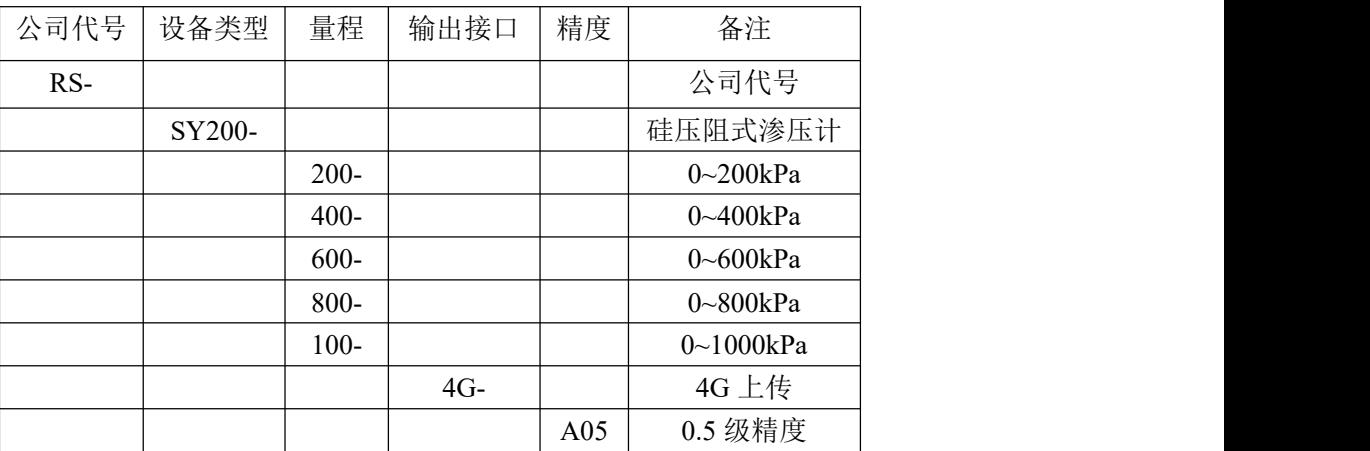

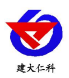

# **6.** 接口和设备尺寸说明

**6.1** 设备尺寸

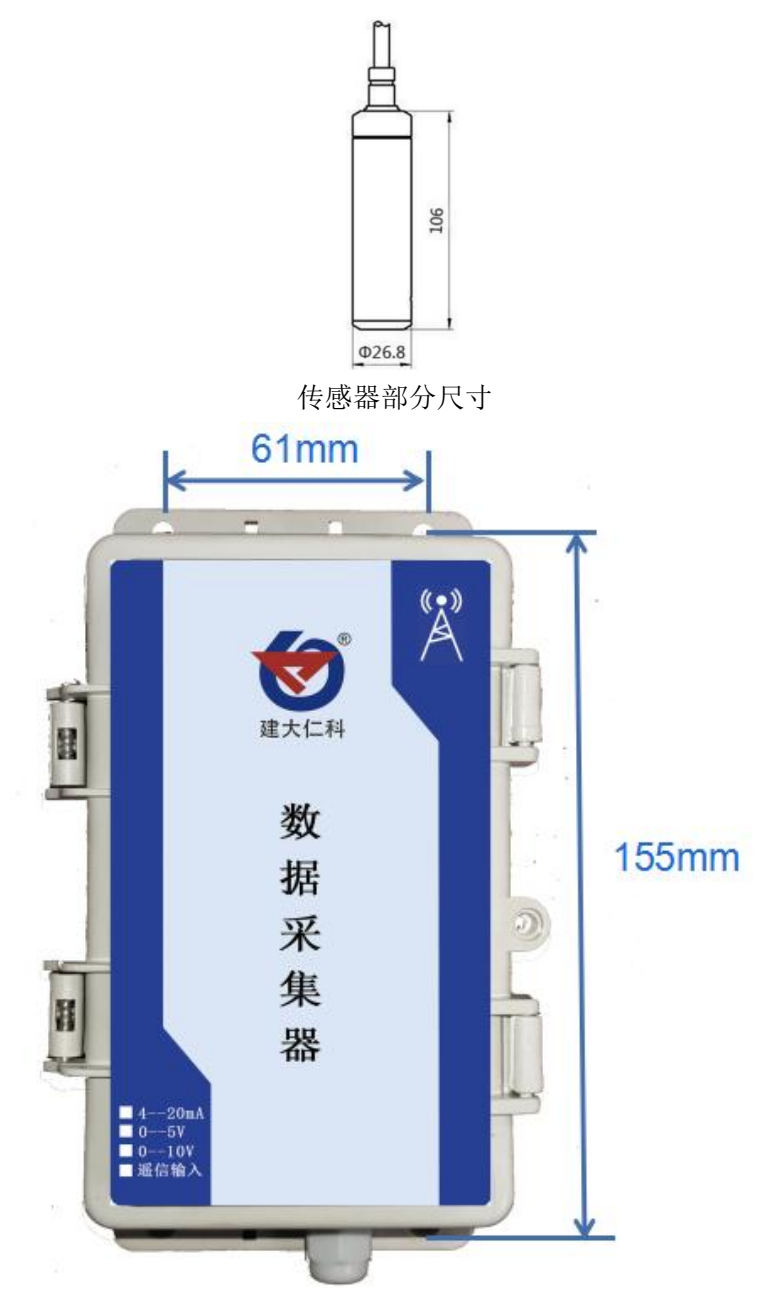

数据采集部分尺寸

### **6.2** 接线方式

常规12~30V接线方式:

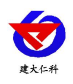

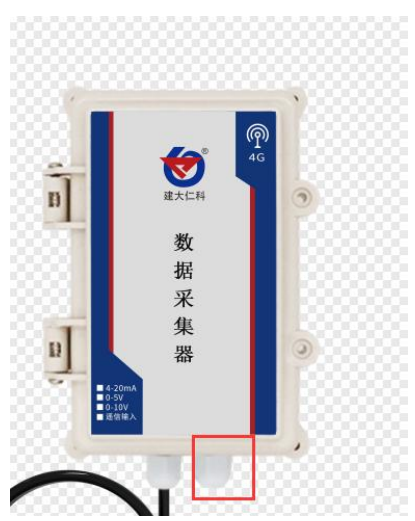

图示位置有一根两芯黄蓝线,黄色电源正,蓝色电源负,12~30VDC,若想其他供电方 式(如220V),请参照GPRS数据采集器说明书。

### <span id="page-4-0"></span>**7.** 短信配置说明

产品由传感器部分和数据采集部分组成,默认出厂出厂已配置好量程,单位是 kPa,平 台默认为环境云平台,若想自行更改配置请在我公司技术人员指导下,按照下面配置方法配  $+$ </u>

### **7.1** 配置说明

我公司 RS-\*-GPRS 数据采集器的配置与继电器操作均通过短信完成,需要注意以下几

- 点:● 短信发送格式为"鉴权码命令 1 命令 2......命令 N",中文引号无需编辑
- 短信应答格式为"终端地址命令 1 应答命令 2 应答......命令 N 应答"
- 发送短信中英文字符个数总和不能超过 70 个字符
- 设置命令与查询命令不允许同时发送
- 默认鉴权码 666666 假设设备出厂地址为 12345678, 则以设置目标端口单条命令为例, 需要发送的短信为"**666666** 目标端口设置 **2404;**"(注意分号为英文状态下输入),收到 的应答短信为"**12345678** 目标端口**:2404**"

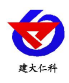

# **7.2** 部分短信操作截图

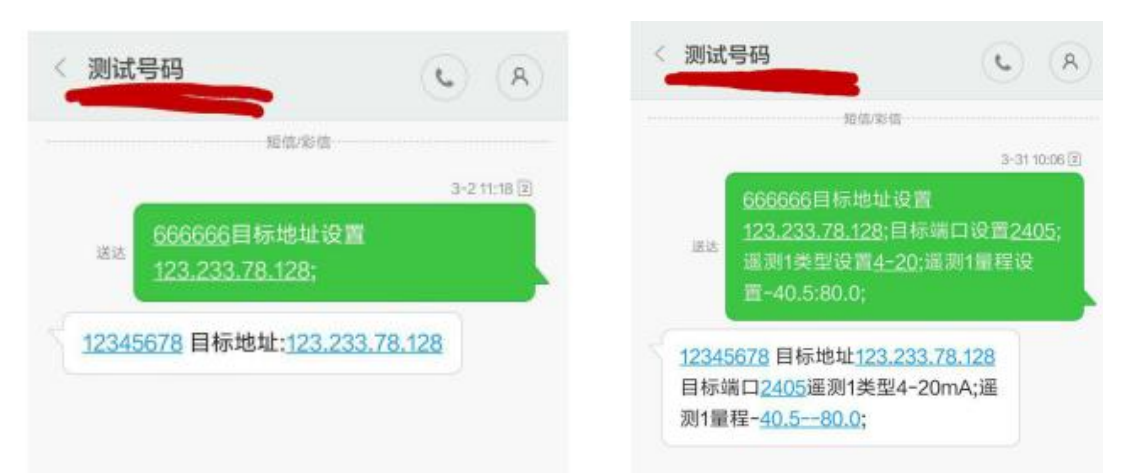

# **7.3** 短信配置指令集

说明: 4 路遥信(开关量)与4 路遥测(模拟量)的短信配置格式完全一样,下表只列出第 1 路遥信与第 1 路遥测的短信配置指令,第 2、3、4 路的配置请参考第 1 路

# **7.3.1** 数据上传类指令集

#### 此类指令主要设置设备要将数据上传至哪个软件平台,将软件平台的 **IP** 地址或域名及

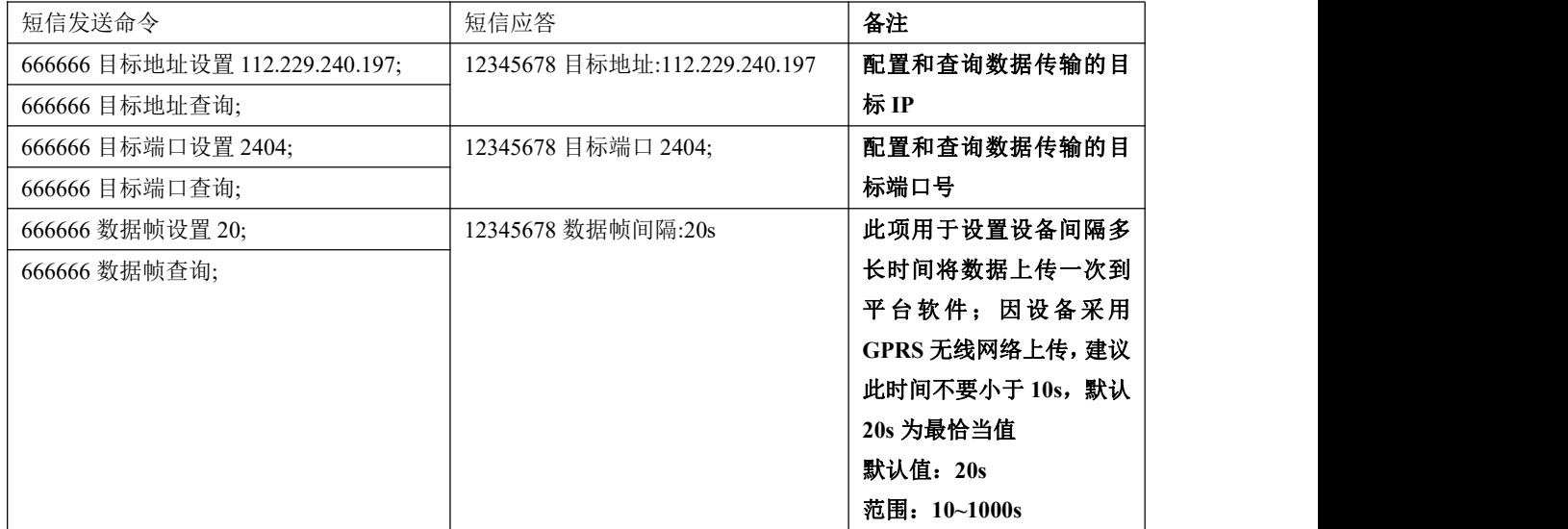

#### 通信的端口设置到设备的参数存储区。

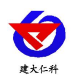

# **7.3.2** 模拟量信号采集设置指令集

此类指令主要设置设备实际接的设备的量程,将上传平台软件的数据做归一化处理。

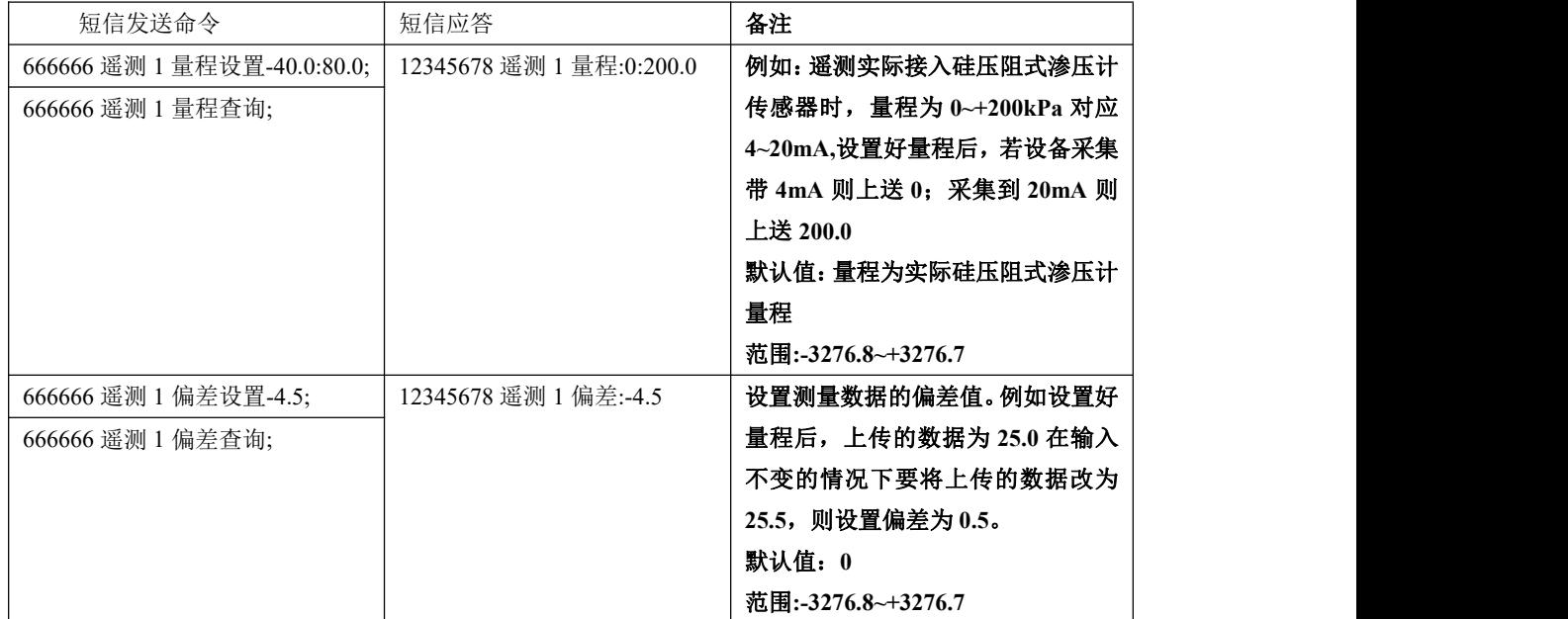

# **7.3.3** 短信振铃告警基础指令集

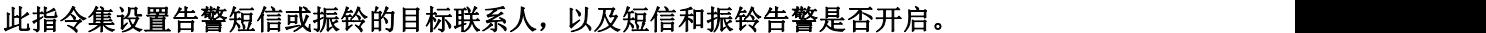

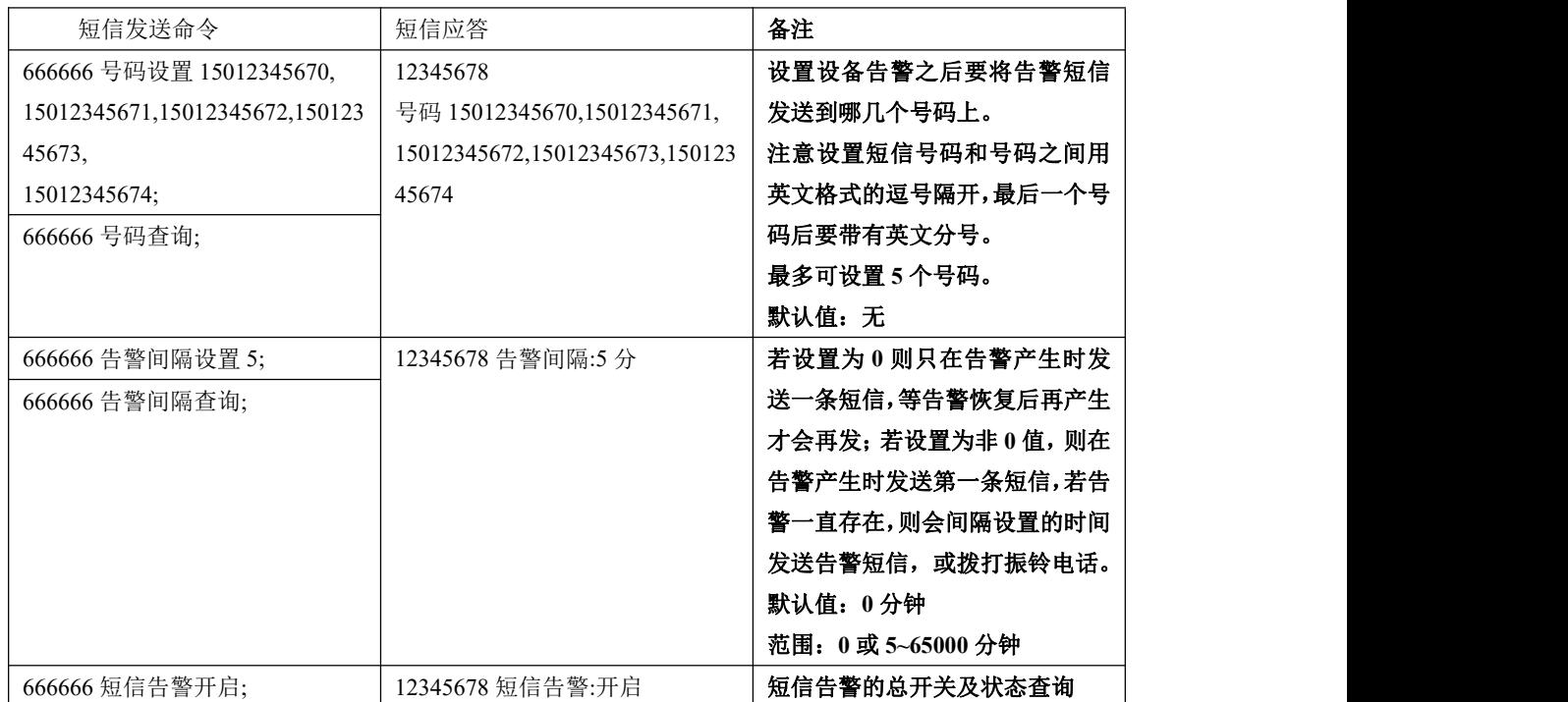

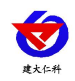

硅压阻式渗压计使用说明 V1.0

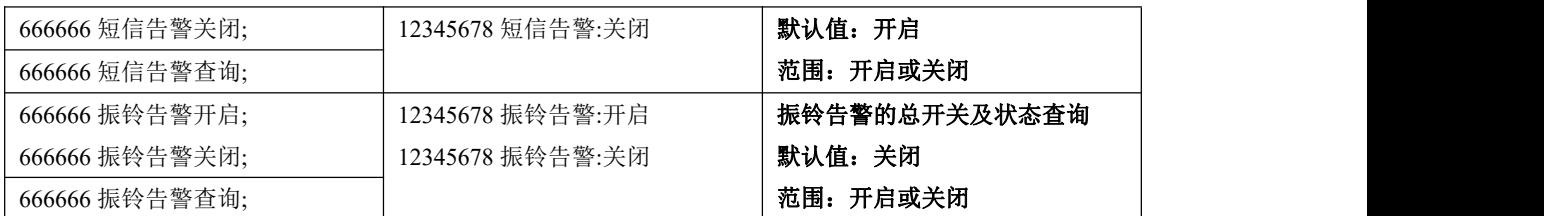

# **7.3.4** 模拟量短信报警指令集

此指令集主要设置 **4** 路遥测的上下限,及是否开启上下限告警等功能。若已设置接收 号码及开启短信或振铃告警,使用此指令集设置上下限值及开启上下限告警,设备便可发 送告警短信或拨打振铃电话了。

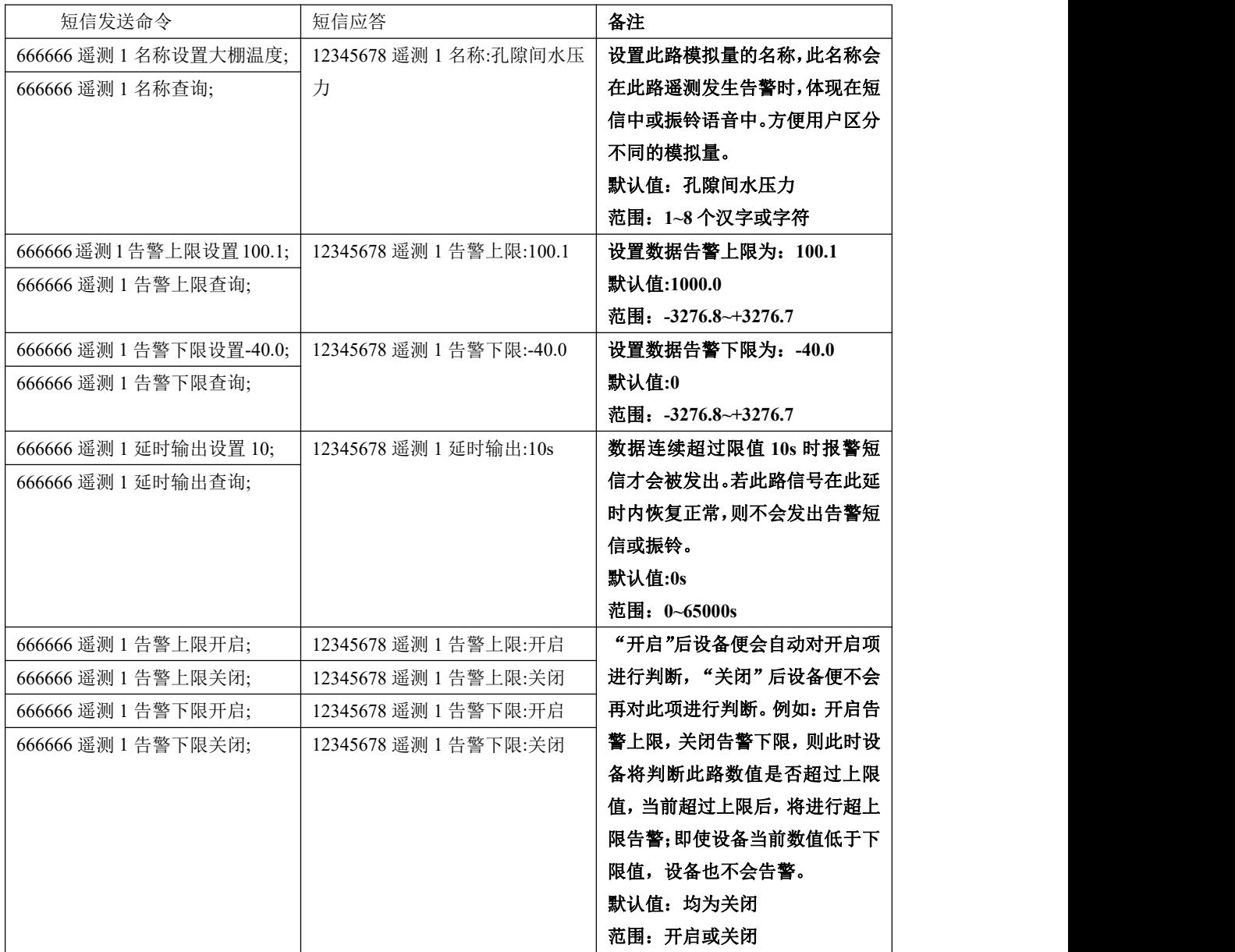

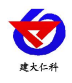

# **7.3.5** 开关量短信报警指令集

#### 此指令集主要设置 **4** 路开关量信号告警功能及告警内容设置。

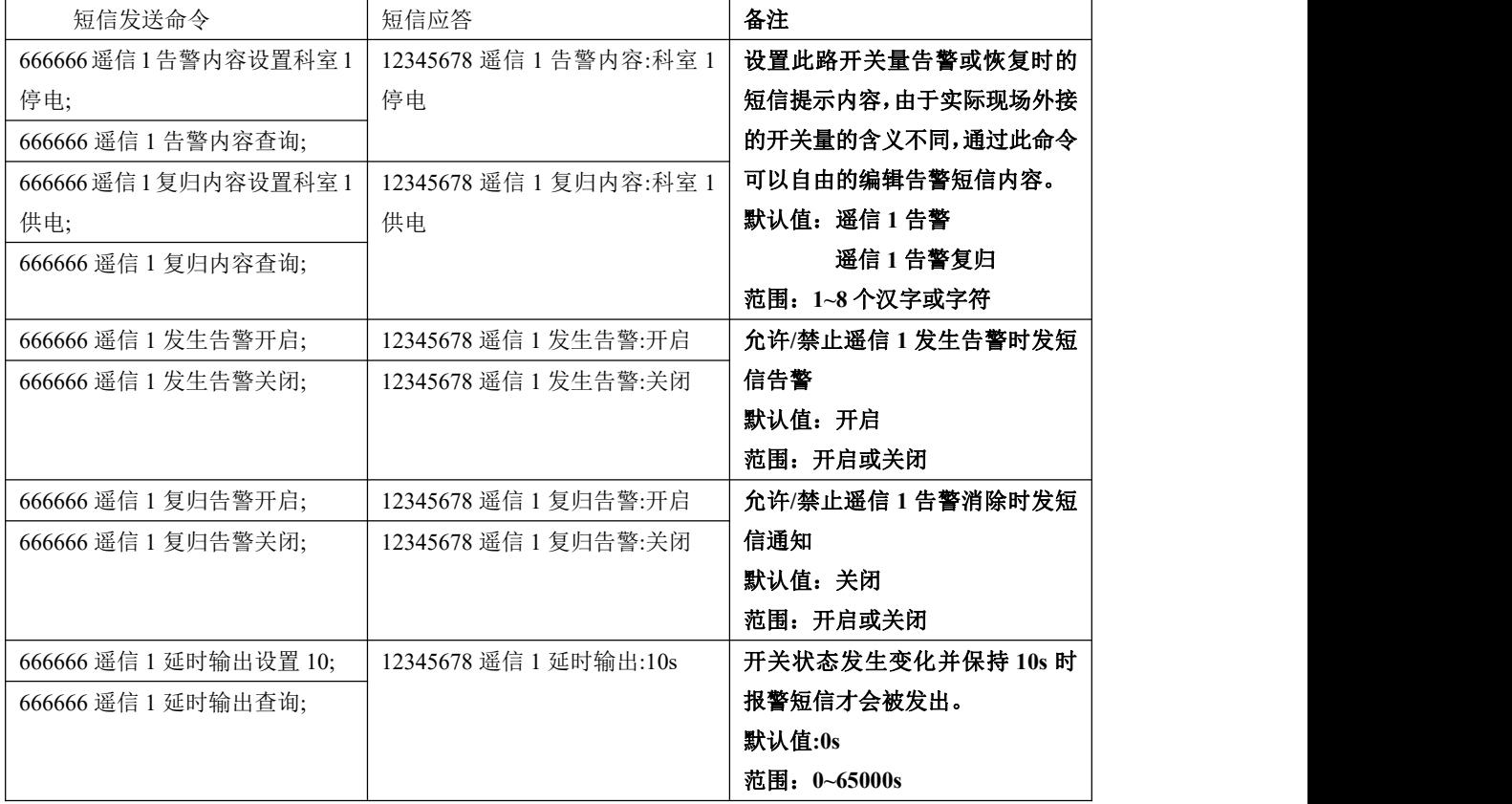

# **7.3.6** 查询类指令集

通过查询类指令可查询设备当前实时值、遥控状态、遥测属性、遥信属性等状态值。

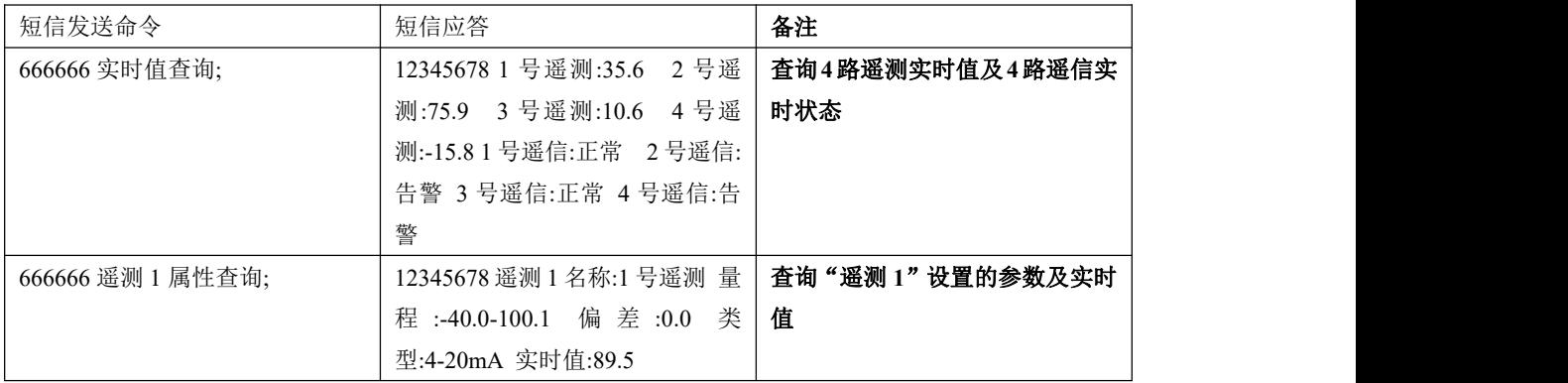

# **7.3.7** 安全及基础设置指令集

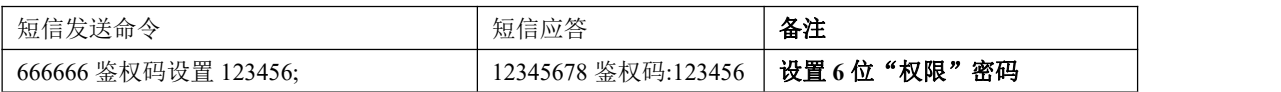

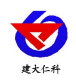

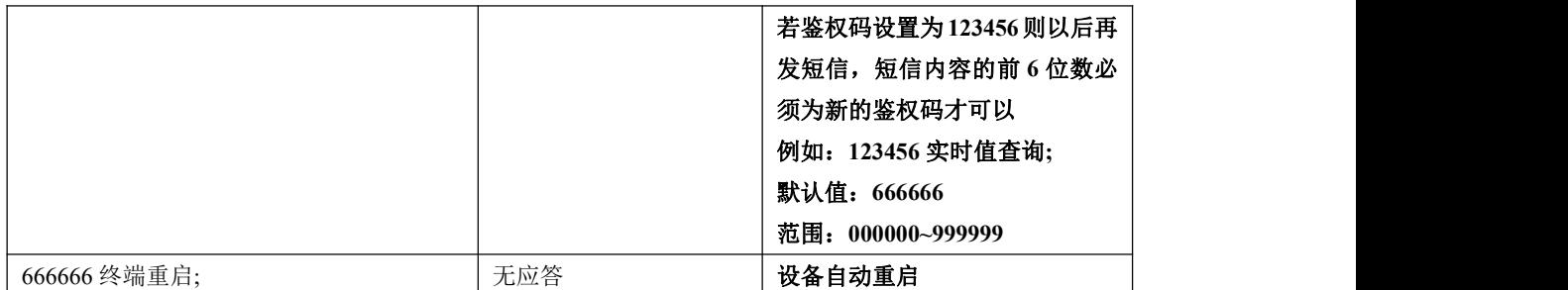

### **7.3.8** 经纬度设置指令集

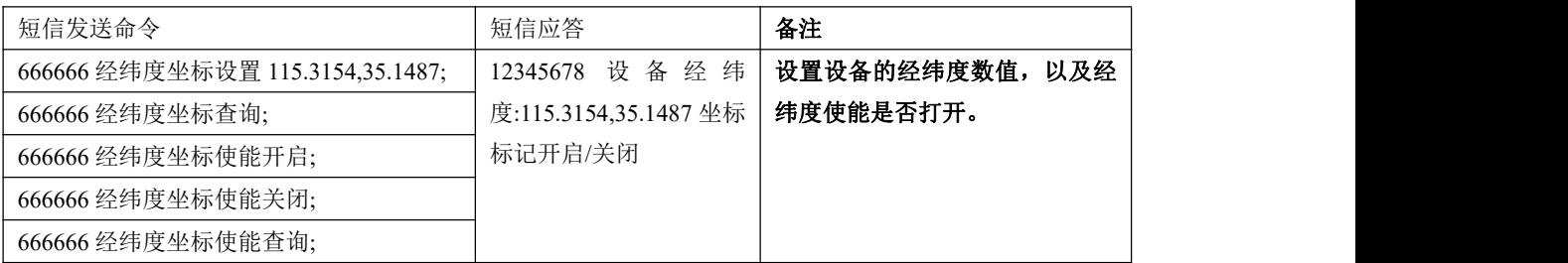

#### <span id="page-9-0"></span>**8.** 产品安装

关于安装,此设备适用于测压管安装法,可随时取出检查、清洗设备和更换土工布,在 被测点埋入压管,将设备放入,即可进行测量。

#### <span id="page-9-1"></span>**9.** 注意事项

■ 我公司产品均带有使用说明书及合格证,其中有技术参数,请认真核对,以免用错。

■ 关于量程选择,一般不宜过大,可取静水压力和预估的超孔隙水压力之和的2倍,此条 在《【 GB 50497-2019 】建筑基坑工程监测技术标准》的 6.9 规定。

■ 变送器可垂直、倾斜或水平安装在罐体、槽内、结构体内、管内,使用土工布包裹,防 止泥沙泥浆进入,损坏传感器,此变送器适用于测压管安装法(随时可取出)

■ 接供电电源时应严格按照我公司接线说明进行连接,接线错误会造成放大电路的损坏。

■ 本产品属精密仪器,禁止随意拆卸,严防碰撞,跌落,严禁以尖锐物体或其他异物触碰传感 器膜片,从而造成芯体损坏。

■ 在介质波动较大时, 应采取措施固定变送器探头部分, 如给变送器加配重等。

■ 导气电缆有关键的大气补偿作用, 安装时应避免对导气电缆锁定太紧或过于锐角弯折, 以防止导气管不通,导气管出气口应朝下,防止雨水堵塞,在使用过程中应杜绝磨损、刺破、 划伤导线,若出现此类问题造成设备故障,需返回我公司维修处理,费用自行承担。

■ 安装过程中如遇到问题请与我公司联系, 切勿擅自打开进行维修, 接线错误, 传感器膜 片损毁等造成的人为因素不在质保范围内。

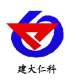

# <span id="page-10-0"></span>**10.** 联系方式

山东仁科测控技术有限公司

营销中心:山东省济南市高新区舜泰广场 8 号楼东座 10 楼整层

邮编:250101

- 电话:400-085-5807
- 传真: (86) 0531-67805165
- 网址:www.rkckth.com

云平台地址: [www.0531yun.com](http://www.0531yun.cn)

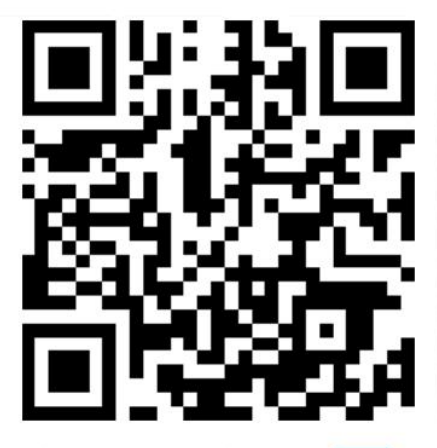

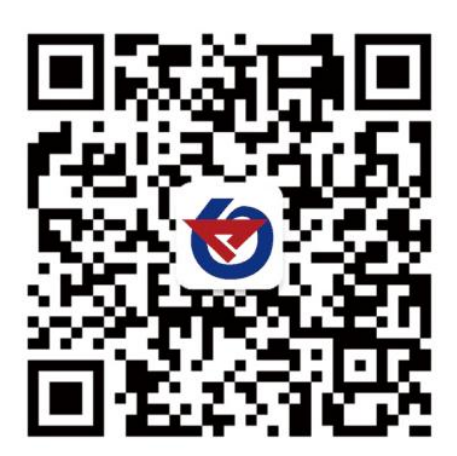

山东仁科测控技术有限公司 官网

欢迎关注微信公众平台,智享便捷服务

<span id="page-10-1"></span>**11.** 文档历史

V1.0 文档建立。